# *F E D 1 4*

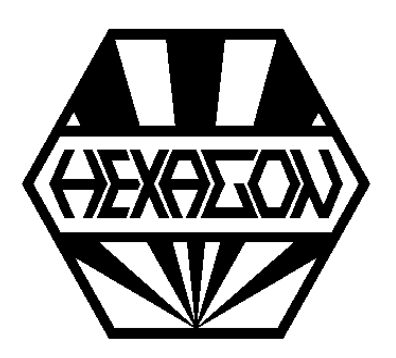

# *Software zur Berechnung von Schraubenwellfedern*

*für Windows*

© *Copyright 2015-2024 by HEXAGON Software, Kirchheim, Berlin, Neidlingen*

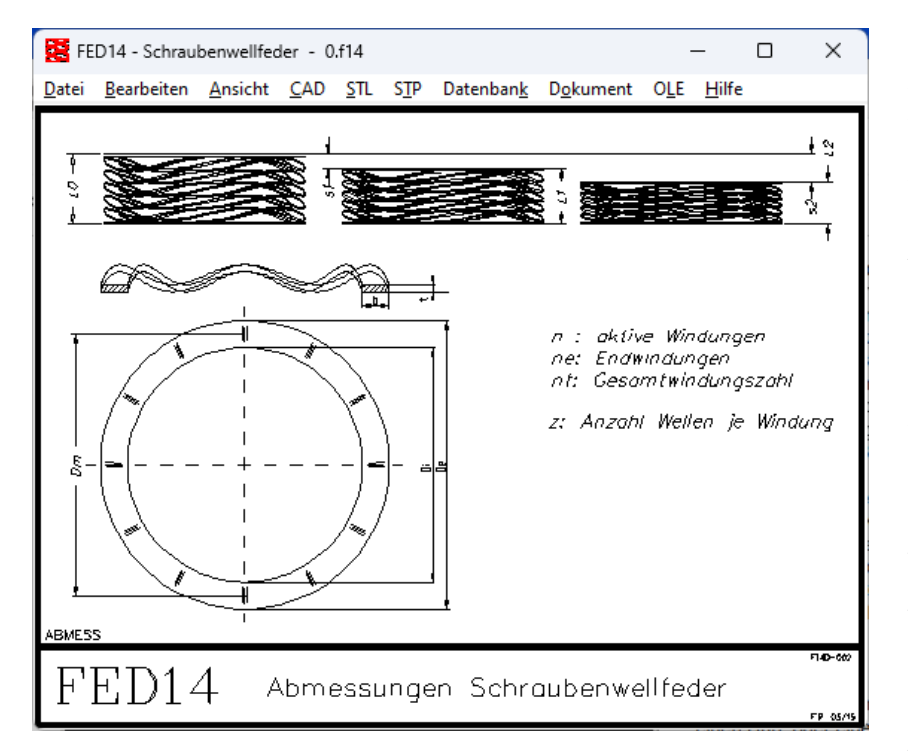

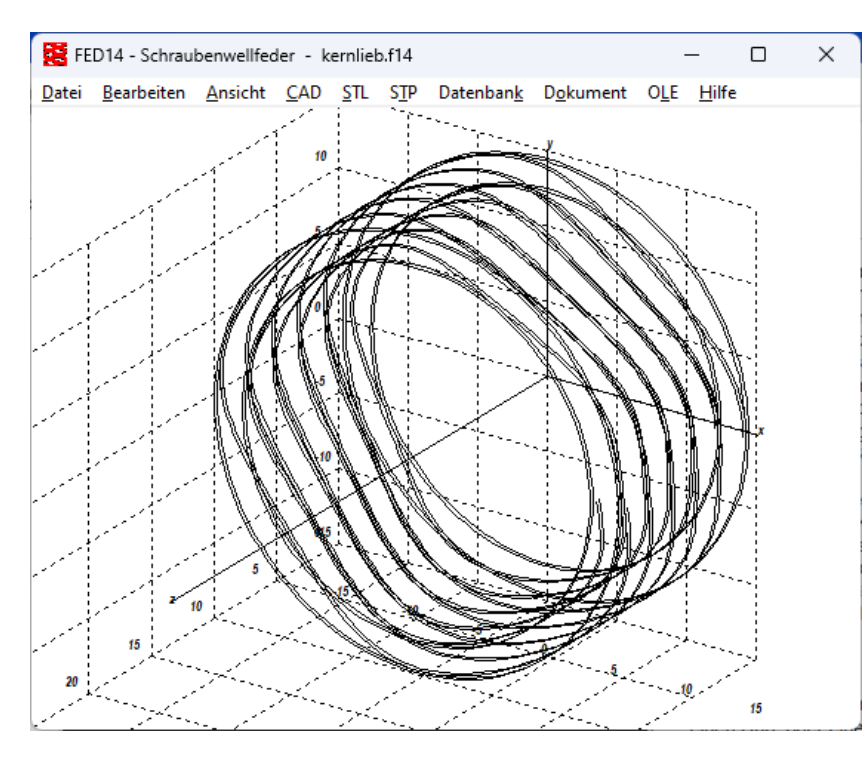

# **Berechnung von Schraubenwellfedern**

FED14 berechnet ringförmig gewundene Wellenfedern aus Federband mit sinusförmigen Wellen, wobei die Federbuckel der Windungen genau aufeinander liegen müssen. Die Anzahl der Wellen pro Windung muss deshalb immer x,5 sein, vorzugsweise 2,5 oder 3,5 oder 4,5 Wellen. Aus den Abmessungen berechnet das Programm Federkennlinie und Biegespannung für axiale Belastung. Eingabedaten sind Außen- und Innendurchmesser oder mittlerer Windungsdurchmesser und Blechbreite, Blechdicke, Anzahl der Wellen pro Windung, Anzahl der federnden Windungen und Federlänge L0. Für die Einbaubzw. Arbeitslängen L1 und L2 werden Federkräfte und Spannungen berechnet. Ungefederte (ungewellte) Endwindungen können mitberechnet werden.

#### **Vorauslegung**

In der Vorauslegung muß man nur 2 Federkräfte und einen Hub, oder eine Federkraft und einen Federweg eingeben, und FED14 berechnet die Abmessungen. Hierbei kann man die Parameter Wellenzahl, Wickelverhältnis, Sicherheit Sigmaz/ Sigma2 (Spannung) und sc/s2 (Blockfederweg) nach Bedarf verändern.

#### **Werkstoffdatenbank**

Die Kennwerte der wichtigsten Federwerkstoffe (Zugfestigkeit, zul. Schub- und Biegespannung in Abhängigkeit von Materialdicke, Schubmodul, E-Modul, Dichte) holt FED14 aus der integrierten Datenbank. Die DBF-Datei kann vom Anwender modifiziert und erweitert werden.

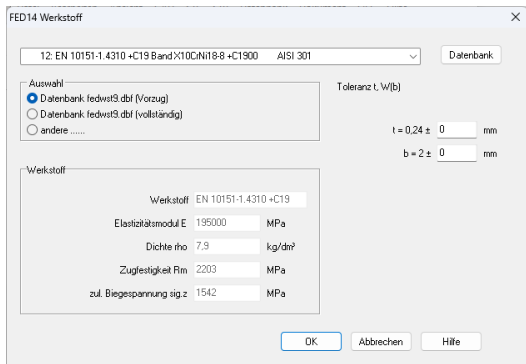

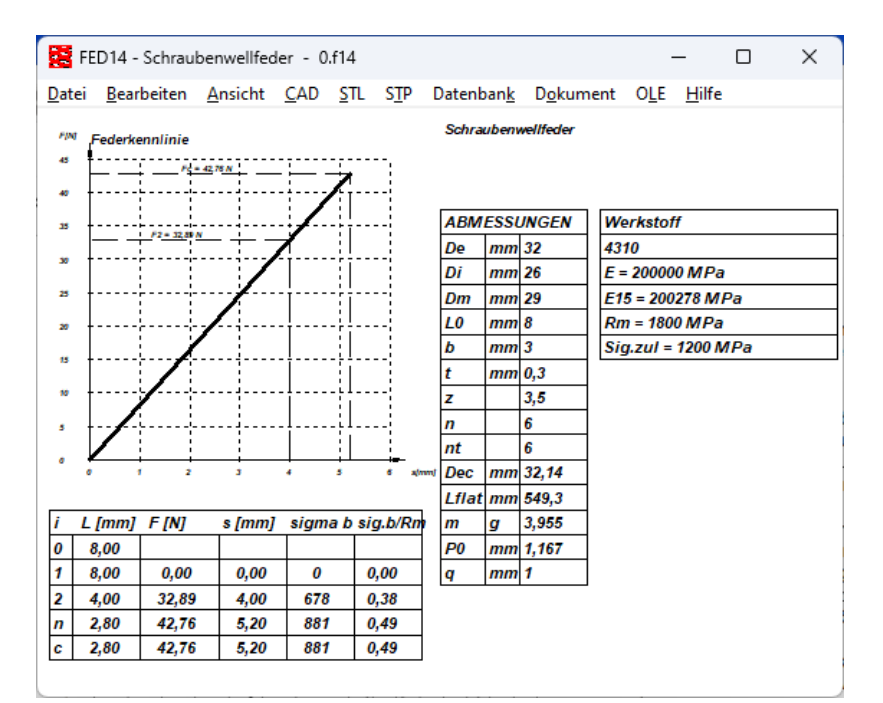

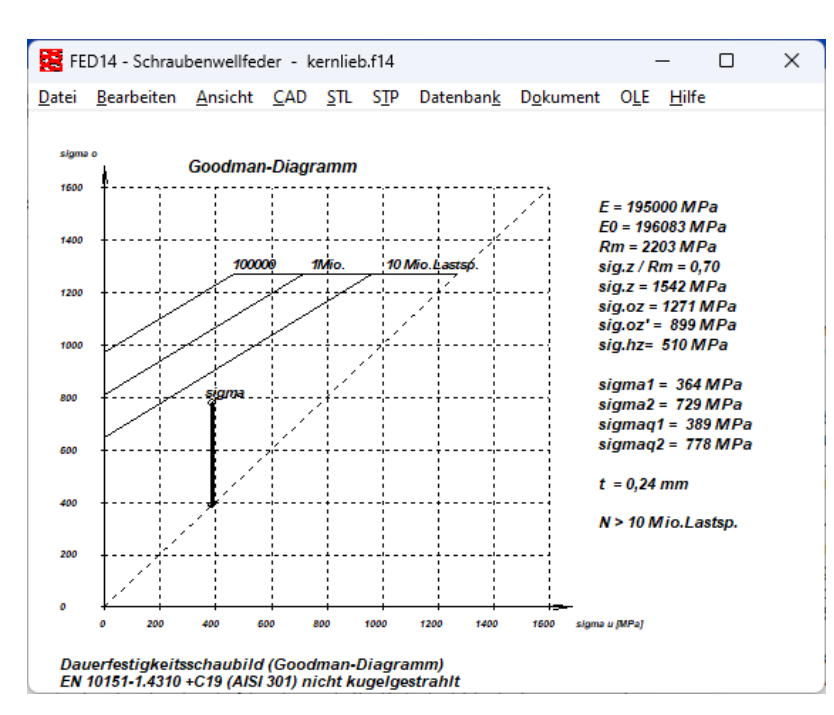

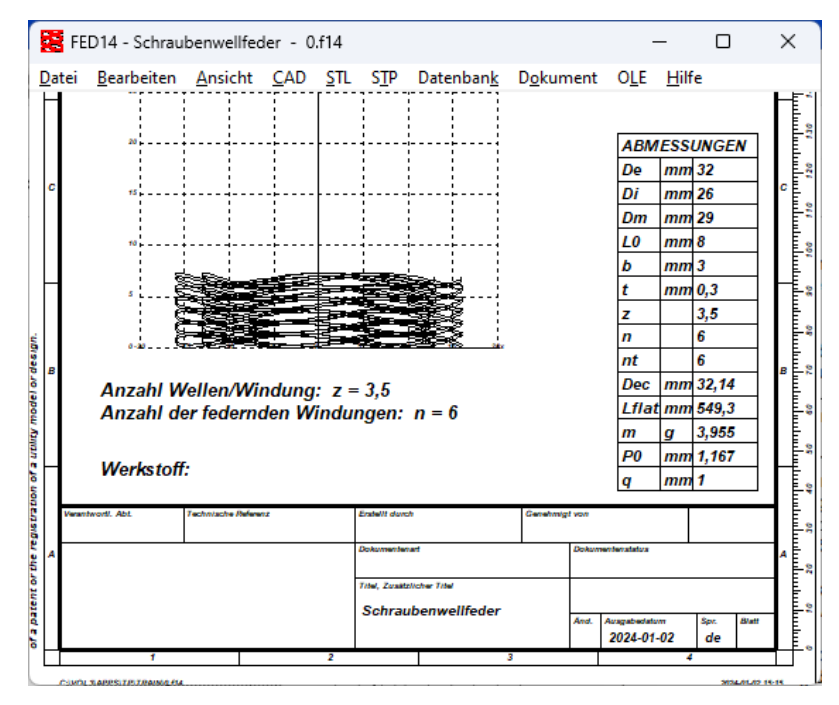

# **Federkennlinie**

FED14 berechnet die Federkennline (Kraft-Weg-Diagramm). Die Diagramme können Sie ausdrucken oder in Ihre Dokumentation übernehmen.

# **Goodman-Diagramm**

Bei dynamischer Beanspruchung kann man anhand des Goodman-Diagramms die Dauerfestigkeit der Feder beurteilen und die Lastspielzahl berechnen. Die Parameter für Dauerfestigkeitsschaubilder werden aus der Werkstoffdatenbank übernommen.

# **Federzeichnung**

Die Konturen der Schraubenwellfeder kann man als 3D-Zeichnung am Bildschirm darstellen, oder in CAD exportieren.

## **Quick-Ansichten**

Die Quick-Ansichten enthalten Federkennlinie sowie Tabellen mit den wichtigsten Ergebnissen auf einer Bildschirmseite.

#### **Ausdruck**

Die Berechnungsergebnisse mit Federwegen, Federlängen, Federkräften und Biegespannung kann man ausdrucken, als HTML-Tabelle abspeichern, oder direkt in MS-Excel übernehmen.

## **Fertigungszeichnung**

Eine Fertigungszeichnung der Schraubenwellfeder mit allen Abmessungen wird von FED14 erzeugt. Zeichnungsinformationen und Änderungsindex für das Datenfeld nach ISO 7200 oder DIN 6771 kann man im Programm eingeben. Die Fertigungszeichnung kann direkt ausgedruckt, oder als DXF oder IGES-Datei in CAD übernommen werden.

# **HEXAGON-Hilfesystem**

Für die Erläuterung der Eingabedaten können Sie bei Bedarf Hilfetexte und Hilfebilder anzeigen lassen. Bei Eingabefehlern und Überschreitung von Grenzwerten gibt FED14 Fehlermeldungen aus. Zu jeder Fehlermeldung gibt es eine genauere Beschreibungen mit Abhilfemöglichkeiten.

#### **Schnittstellen Export**

DXF, IGES, HTML, TXT, DBF, Excel.

#### **Lieferumfang**

Programm mit Beispieldateien, Hilfebildern und Hilfetextdatei, Benutzerhandbuch, Lizenzvertrag für zeitlich unbegrenztes Nutzungsrecht.

#### **Systemvoraussetzungen**

FED14 gibt es als 32-bit und 64-bit Applikation für Windows 11, Windows 10, Windows 7.

#### **Gewährleistung**

HEXAGON übernimmt eine Garantie von 24 Monaten dafür, daß die Software die genannten Funktionen erfüllt. Wir gewähren kostenlose Einsatzunterstützung per E-Mail.